# $2011$  E43 **Objective Caml**

**0**  $\overline{\phantom{a}}$ 

# **1 Objective Caml**

### 1. WWW http://caml.inria.fr/

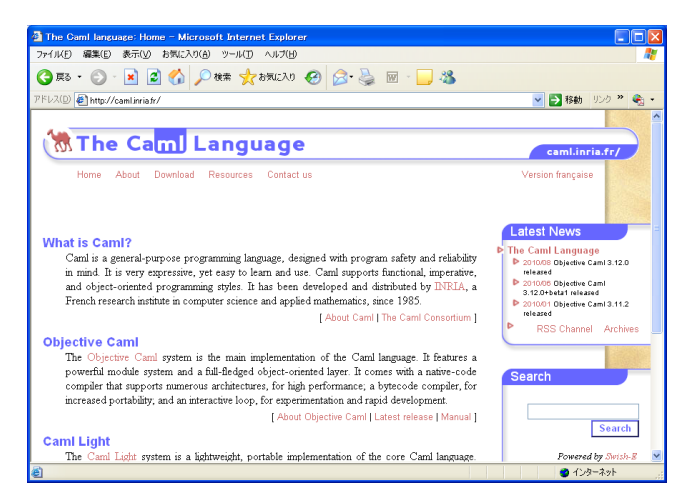

2. Download Download Dobjective Caml Self installer (3.11.0) for the port based on the Microsoft toolchain Self install

ocaml-3.11.0-win-msvc.exe

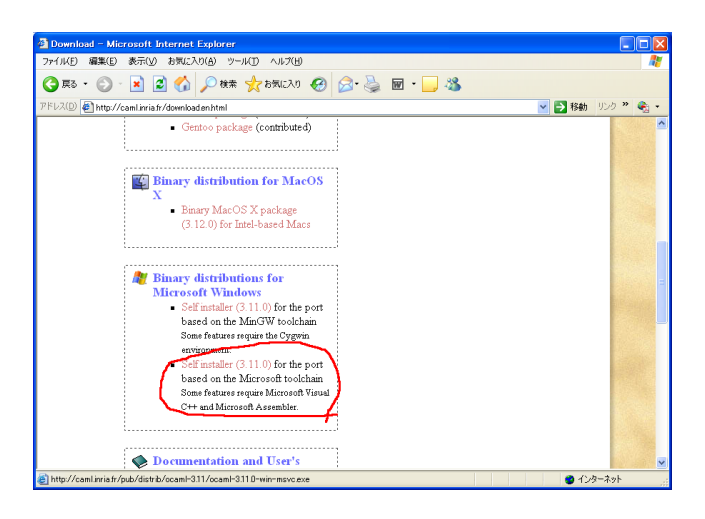

 $3.$  ocaml- $3.11.0$ -win-msvc.exe

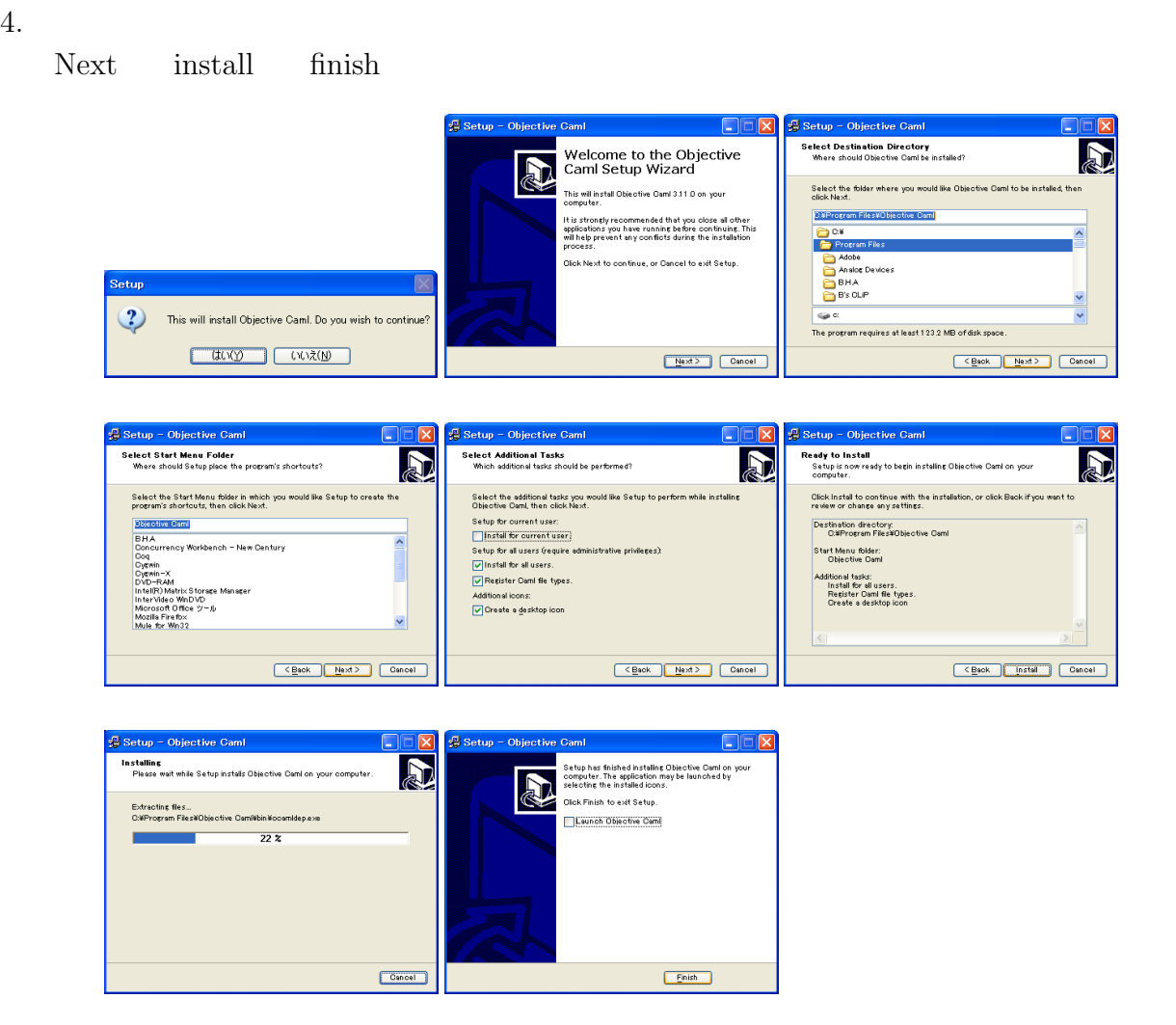

# **2 Objective Caml**

## **Objective Caml**

 $1.$ 

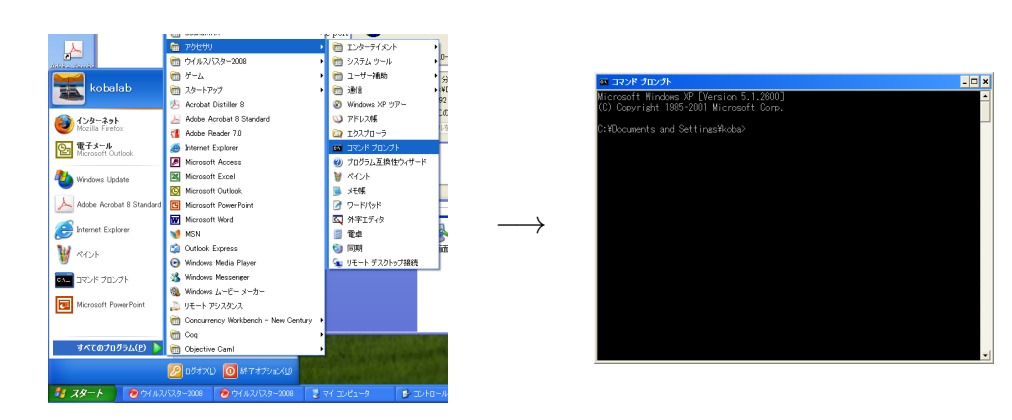

 $2.$   $ocam1$ Enter キー・キー

# **Objective Caml**

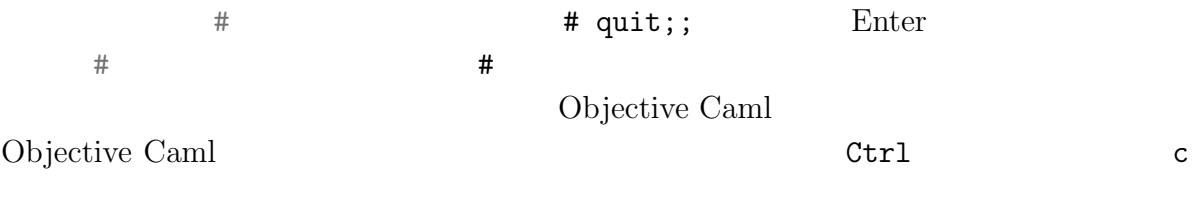

Objective Caml

# **3** 整数演算

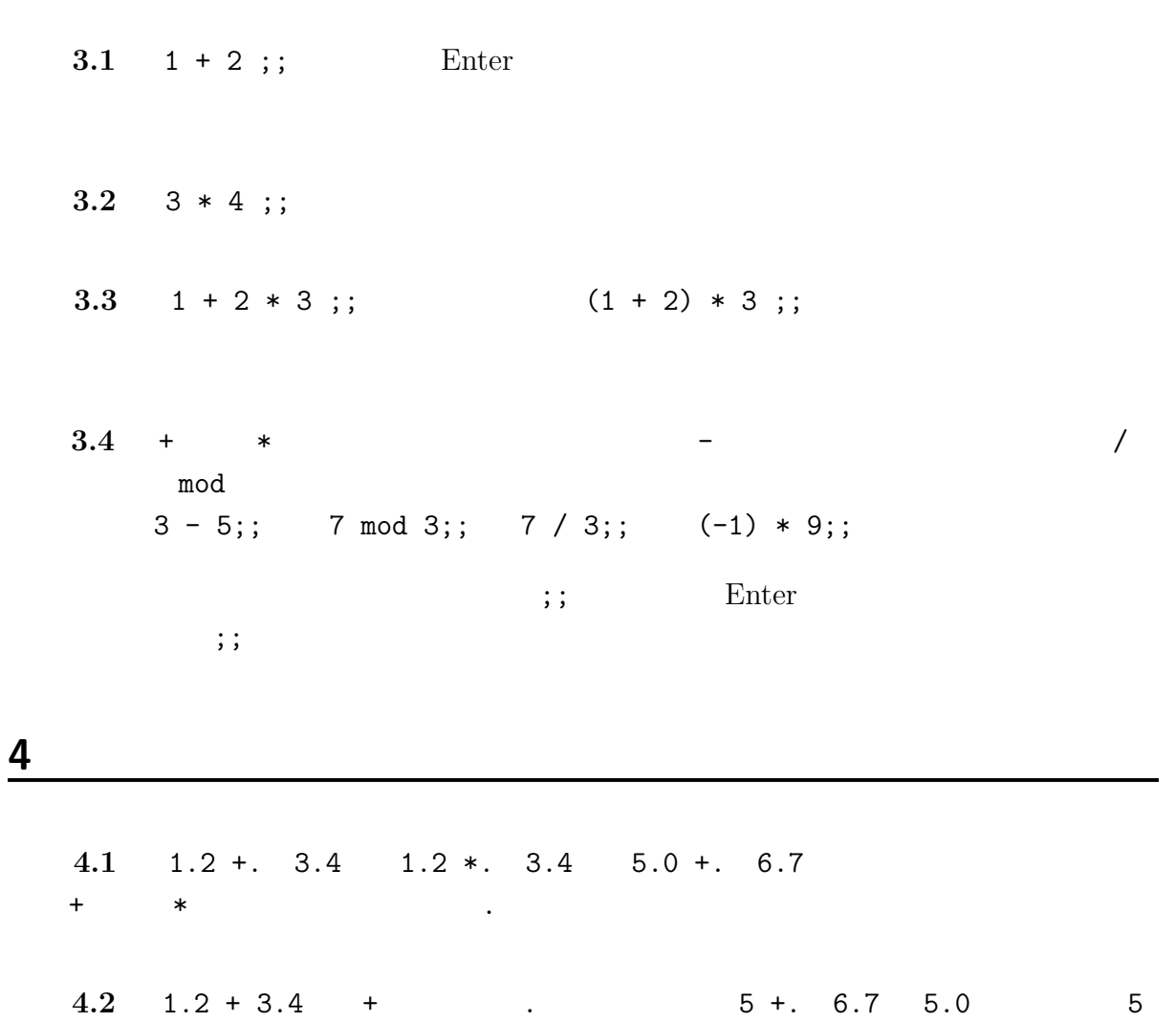

 $\overline{z}$ 

**4.3** 1.0 /. 3.0 1.0 +. 1.0 +. 1.0 +. 1.0

**4.4** Objective Caml 1.23  $r \pi r^2$ a.14159265359 *r* 2*πr*

## **5** 変数の定義と使用

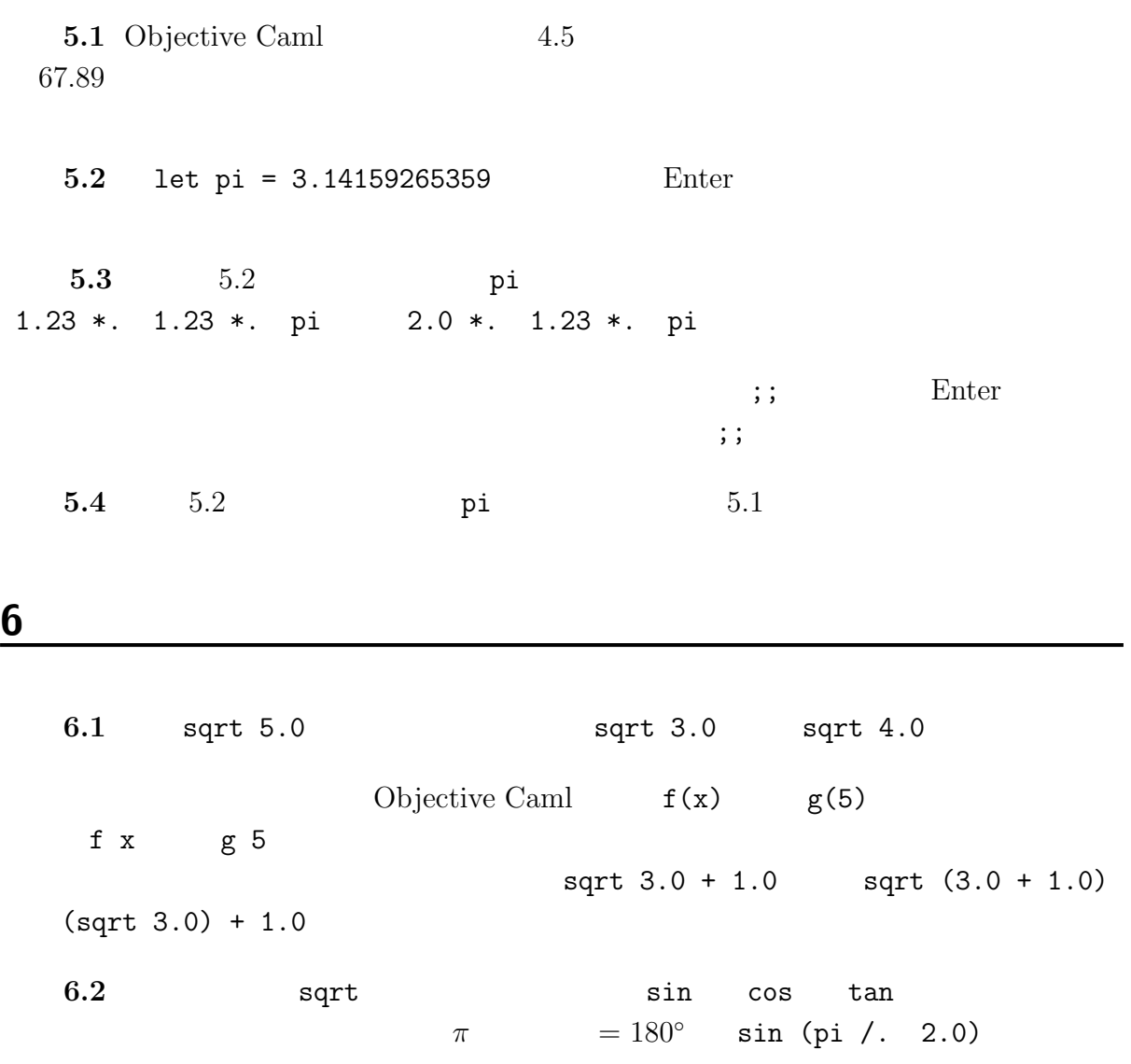

4

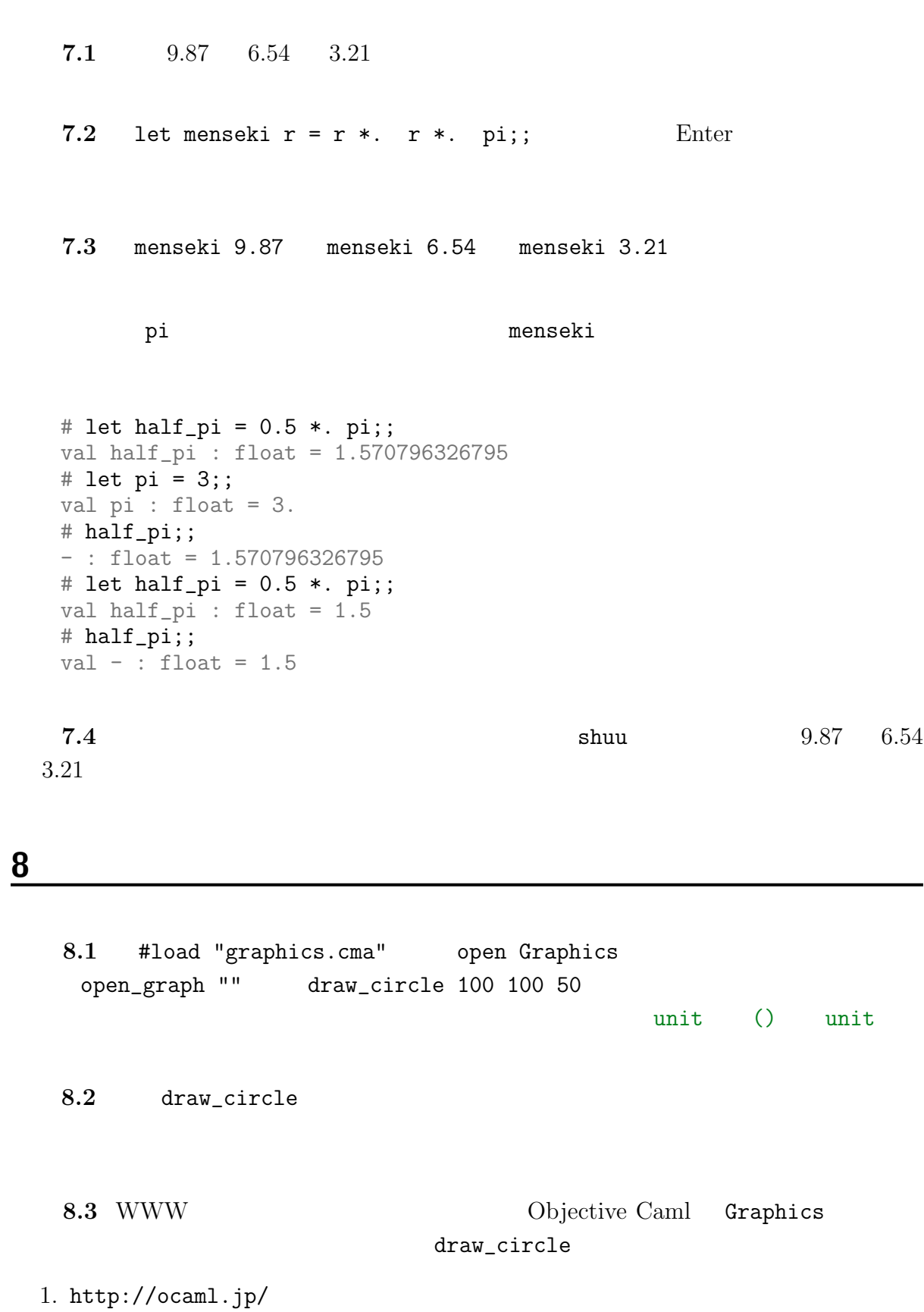

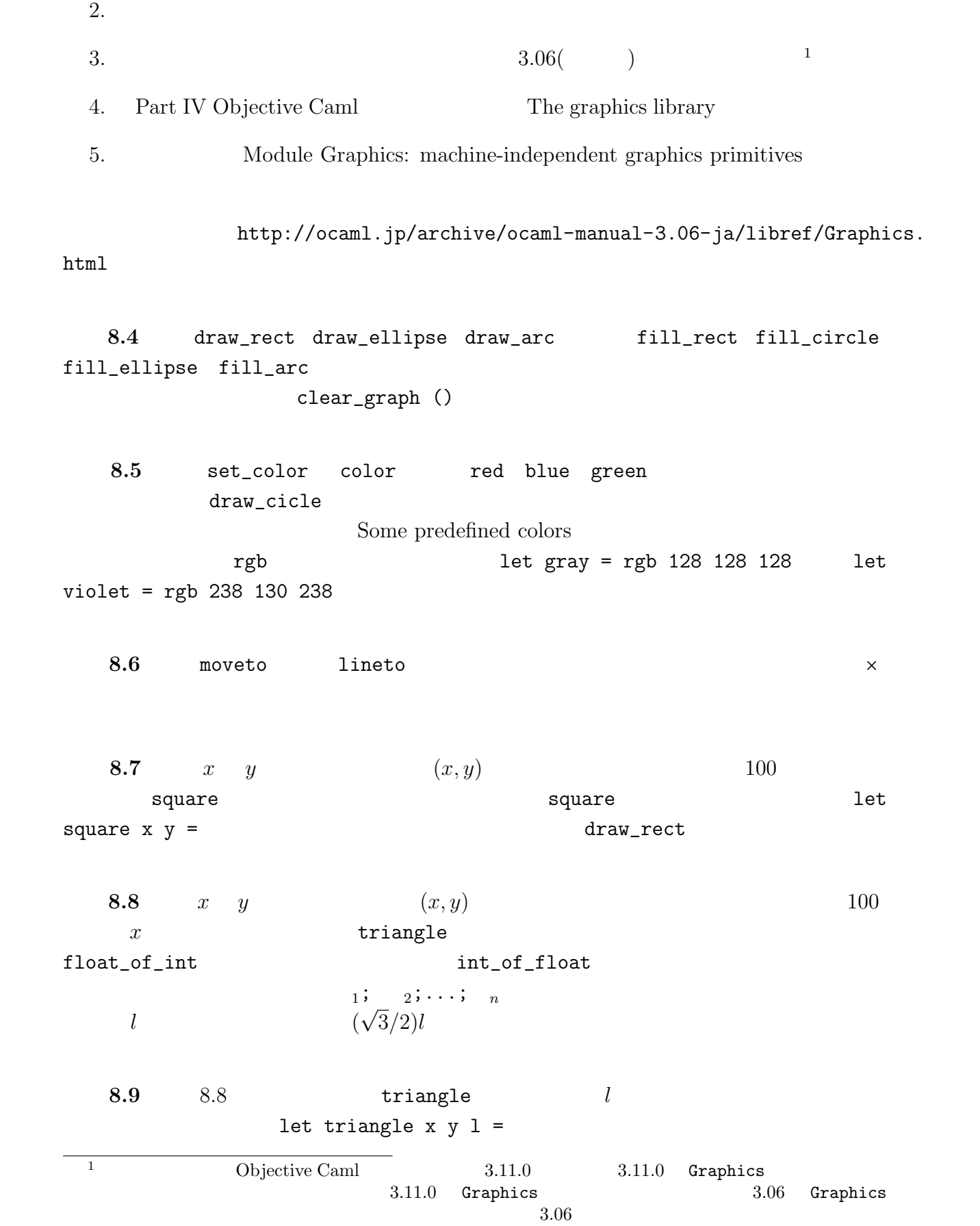

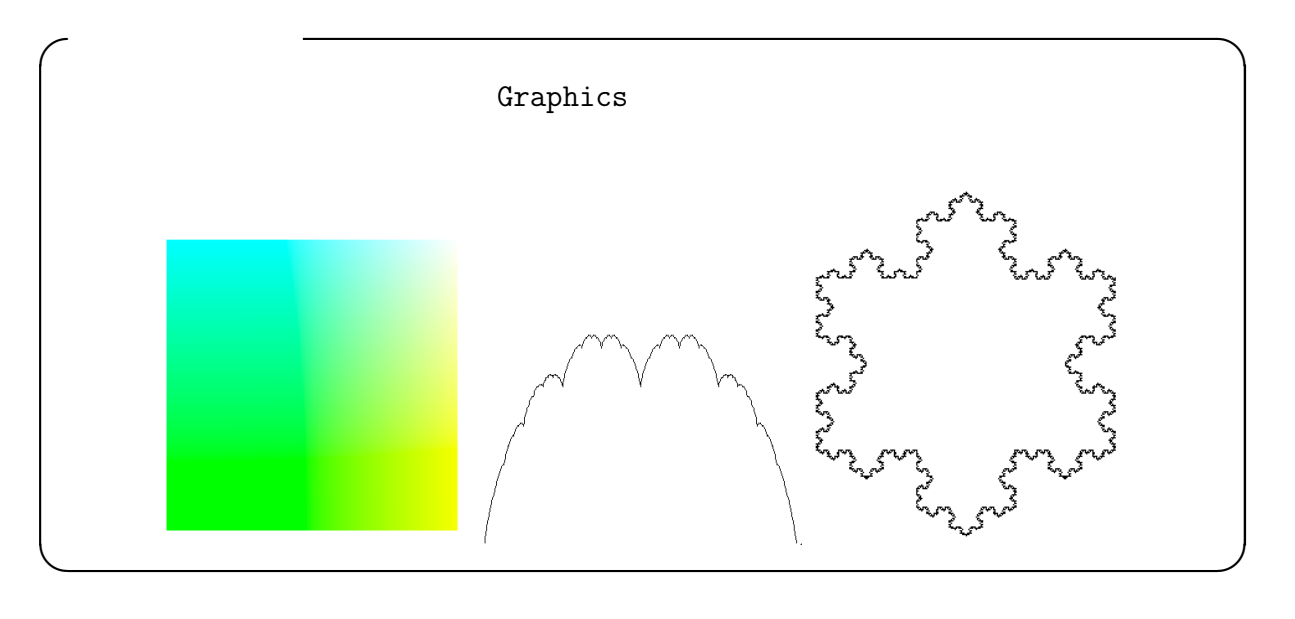

**9** 

 $8.1$ 

9.1 clear\_graph () let rec f  $x =$ if x < 1 then () else (draw\_circle 100 100 x; f (x/2)) Objective Caml  $f_{100}$ f  $100$ if  $_1$  then  $_2$  else  $_3$  $\begin{array}{ccc} 1 & 2 & 3 \end{array}$  $a_0 = 0$  $a_n = n + a_{n-1}$  (*n* > 0)  $a_n$ let rec a n = if  $n = 0$  then 0 else  $n + a$   $(n-1)$ **9.2** 9.1 draw\_circle **9.3** 9.1 if  $x < 1$  then () else

```
let rec f x =(draw_circle 100 100 x; f (x/2))
```
 $f 100$ 

 $\mathtt{Ctrl}$  c

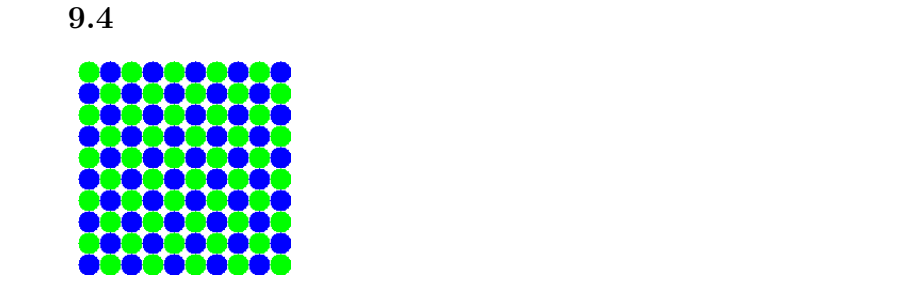

10 let

draw\_rect 50 50 100 100 draw\_circle 100 100 50 draw\_rect 50 50 100 100; draw\_circle 100 100 50  $\det s =$  $25$  let  $f$   $x = x + 1$ let  $s = 25$ ; let  $f x = x + 1$ ; f s let in let  $s = 25$  in let  $f$   $x = x + 1$  in f s  $\text{let } x = \begin{bmatrix} 1 & \text{in} \\ 1 & 2 \end{bmatrix} \quad \text{let } x = \begin{bmatrix} 1 \\ 1 \end{bmatrix};$ **10.1** let  $s = 25$  in let  $f$   $x = x + 1$  in f s

**11** 補足:定義や式のファイルへの保存・読み込み

 $\rm \sigma \, \rm \sigma \, \rm \sigma$ 

ocaml  $\&$ 

```
\alpha
```
**11.1**  $\blacksquare$ 

1. Objective Caml #quit 2. <br> **C:\Documents and Settings\souzou>**  $3.$ #load "graphics.cma" open Graphics let rec f  $x =$ if x < 1 then () else (draw\_circle 100 100 x; f (x/2))  $4.$  $\mathsf{C}$ : Documents and Settings souzou C: Documents and Settings and Settings C:¥Documents and Settings¥souzou1> souzou souzou1  $5.$   $\dim$ test.ml 6. Objective Caml 7. #use "test.ml" 8. f 100

# Objective Caml 0

#### kztk@kb.ecei.tohoku.ac.jp

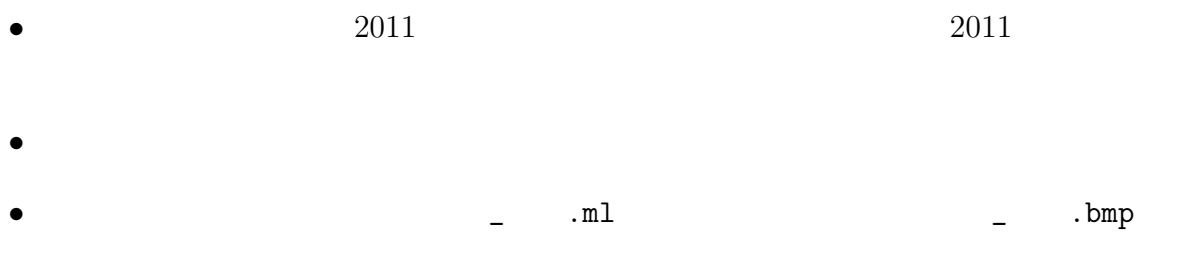

 $\sqrt{2\pi}$ 

✒ ✑

Caml Graphics Alt PrintScreen

A.1 #load "unix.cma" open Unix This Unix Unix OS TCP/IP Unix Unix Unix OS Unix TCP/IP www.tohoku.ac.jp 208.77.188.166 IP

A.2 let host = gethostbyname "www.tohoku.ac.jp" let addr = host.h\_addr\_list.(0)」を実行してみよう.さらに,「string\_of\_inet\_addr addr」を

#### HTML

A.3 WWW http://www.tohoku.ac.jp/english/

#### $A.4$

let (ic, oc) = open\_connection (ADDR\_INET(addr, 80));; output\_string oc "GET /english/ HTTP/1.0\r\n";; output\_string oc "Host: www.tohoku.ac.jp\r\n\r\n";; flush oc;; print\_endline (input\_line ic);; print\_endline (input\_line ic);; ... (しばらく上記コマンドを繰り返す.コピー&ペーストしよう.) print\_endline (input\_line ic);; close\_in ic;;

WWW THE SERVICE SERVICE SERVICE SERVICE SERVICE SERVICE SERVICE SERVICE SERVICE SERVICE SERVICE SERVICE SERVICE

**B** 2 SMTP

練習 **B.1** 以下の定義や式を順に実行ないし評価してみよう.送信元は東北大学での自分

```
let host = gethostbyname "primergy.kb-private";;
let addr = host.h\_addr\_list.(0);;
let (ic, oc) = open_connection(ADDR_INET(addr, 25));;
print_endline (input_line ic);;
output_string oc "HELO localhost\r\n";;
flush oc;;
print_endline (input_line ic);;
output_string oc "MAIL FROM: \r\r\r\r\r;;
flush oc;;
print_endline (input_line ic);;
output_string oc "RCPT TO: \r\r\r\r;;
flush oc;;
print_endline (input_line ic);;
output_string oc "DATA\r\n";;
flush oc;;
print_endline (input_line ic);;
output_string oc "From: \r \r \r \r \r \r;;
output_string oc "To: \r \r \r \r \r;;
output_string oc "Subject: test mail\r\n\r\n";;
output_string oc "this is a test\r\n";;
output_string oc ".\r\n";;
flush oc;;
print_endline (input_line ic);;
output_string oc "quit\r\n";;
flush oc;;
print_endline (input_line ic);;
close_in ic;;
```
**B.2** B.1 com dummy@example.com

#### **C 3D**プログラミング

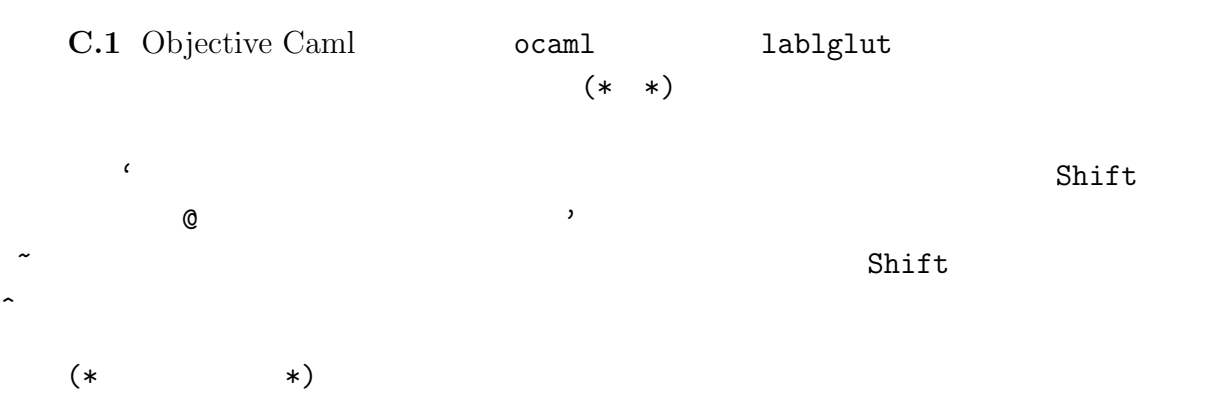

```
Glut.init Sys.argv;;
(* *)
Glut.createWindow "souzou";;
(* \t *)Gl.enable 'lighting;;
(* 1 *)\GlLight.light 1 ('ambient (1.0, 1.0, 1.0, 1.0));;
(* 1 \qquad * )Gl.enable 'light1;;
(* 2 *)
GlLight.light 2 ('diffuse (1.0, 0.0, 0.0, 1.0));;
(* 2 \t * )GlLight.light 2 ('position (2.0, 0.0, 0.0, 0.0));;
(* 2 \t\t * )Gl.enable 'light2;;
(* 3 番のライトを青色の点光源に設定 *)
GlLight.light 3 ('diffuse (0.0, 0.0, 1.0, 1.0));;
(* 3 *)GlLight.light 3 ('position (-2.0, 0.0, 0.0, 0.0));;
(* 3 \t\t * )Gl.enable 'light3;;
(* \t *)let rec display () =
 (* *)
 GlClear.color (0.0, 0.0, 0.0);
 (* \t *)GlClear.clear ['color];
 (* 0.5 *)
 Glut.solidTeapot 0.5;
 (* *)
 GL.flush ();(* *)
Glut.displayFunc display;;
(* *)
let keyboard kkey:k k x : x y : y =(* \t *)GlMat.rotate ~angle:2.0 ~x:0.25 ~y:0.5 ~z:1.0 ();
 (* display *)display ();;
(* *)
Glut.keyboardFunc keyboard;;
(* \t *)Glut.mainLoop ();;
```
およびレコードということをしている。

## **D**  $\overline{D}$

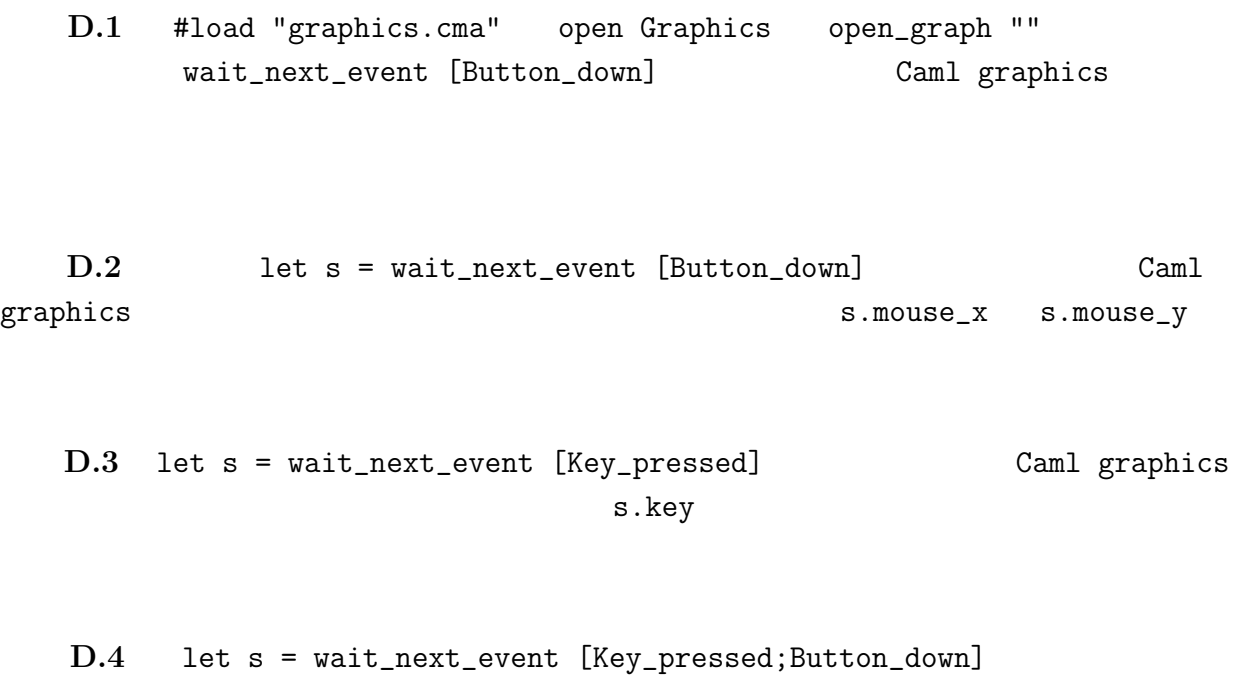

# E <sub>リスト</sub>と記録

 $\begin{array}{ccc} \text{I} & \text{I} & \text{I} & \text{I} \end{array}$ # [ 1 ; 2 ; 3 ];;  $-$  : int list =  $[1; 2; 3]$ # [ 3 ; 2 ; 1 ];; (\* 順番は区別する \*) - : int list = [3; 2; 1] #  $[ 1 ; 1 ; 2 ; 3 ]$ ;; (\*  $*$  $-$  : int list =  $[1; 1; 2; 3]$ 

14

 $[|$ # [| 1 ; 2 ; 3 |];;  $-$  : int array =  $[1; 2; 3]$ #  $[ | 3 ; 2 ; 1 | ]$ ;; (\* \*) - : int array = [|3; 2; 1|] #  $[ | 1 ; 1 ; 2 ; 3 | ]$ ;; (\*  $*$  $-$  : int array =  $[1; 1; 2; 3]$ 

x :: ys  $\mathbf x$  ys  $\mathbf y$ # let ys = [ 1 ; 2 ; 3 ];; val ys : int list =  $[1; 2; 3]$ # 4 ::  $\text{ys};$  $-$  : int list =  $[4; 1; 2; 3]$ xs @ ys xs ys ys # let  $xs = [1; 2; 3; ]$ ; val xs : int list = [1; 2; 3] # let ys = [ 4; 5; 6; ];; val ys : int list =  $[4; 5; 6]$ # xs @ ys;;  $-$  : int list = [1; 2; 3; 4; 5; 6] match *xs* with  $\begin{bmatrix} \end{bmatrix}$  ->  $\begin{bmatrix} \end{bmatrix}$  x::ys ->  $\begin{bmatrix} \end{bmatrix}$  $\overline{xs}$  []  $\overline{1}$  example  $\overline{1}$  $\mathbf x$  ys  $\mathbf y$ # let  $e = []$ ;; val  $e : 'a list = []$ # match e with  $[] \rightarrow$  "empty" | x:: ys -> "non-empty";;  $-$  : string = "empty" # let  $xs = [1;2;\overline{3}]$ ; val xs : int list = [1; 2; 3] # match xs with  $[] \rightarrow -1$  | x::ys -> x;;  $-$  : int  $= 1$ # match xs with  $[] \rightarrow [] \mid x::ys \rightarrow ys;$ ;  $-$  : int list =  $[2; 3]$ 

 $\begin{bmatrix} 1 & -2 & 1 \end{bmatrix}$ 

```
# match xs with x::ys -> ys;;
   Characters 0-27:
     match xs with x:: ys -> ys;;
     \ddotscWarning P: this pattern-matching is not exhaustive.
   Here is an example of a value that is not matched:
   \Box- : int list = [2; 3]\begin{bmatrix} 1 & -\rangle & 1 \end{bmatrix}# match e with x:: ys -> ys;;
   Characters 0-26:
     match e with x::ys \rightarrow ys;
     \ddotscWarning P: this pattern-matching is not exhaustive.
   Here is an example of a value that is not matched:
   []
   Exception: Match_failure ("", 1, 0).
a.(i)
       a i
   # let a = [| "apple"; "orange"; "banana" |];;
   val a : string array = [|"apple"; "orange"; "banana"|]
   # a.(0);;
   - : string = "apple"
   # a.(1);- : string = "orange"
   # a.(2);;
   - : string = "banana"
a.(i) < -xa i x whit
   # let a = [| "apple"; "orange"; "banana" |];;
   val a : string array = [|"apple"; "orange"; "banana"|]
   # a.(1) < - "melon";;
   - : unit = ()# a;;
   - : string array = [|"apple"; "melon"; "banana"|]
Array.make n x
    \mathbf n n \mathbf x
```

```
16
```

```
# let a = Array.make 8 0.5;;
val a : float array = [|0.5; 0.5; 0.5; 0.5; 0.5; 0.5; 0.5; 0.5|]
# a.(1) < -3.;;
- : unit = ()
# a;;
- : float array = [|0.5; 3.; 0.5; 0.5; 0.5; 0.5; 0.5; 0.5|]
```
# **Objective Caml**

- リストは::で「一つの要素を先頭に追加したリスト」ということができます。<br>• リストは::で「一つの要素を先頭に追加したリスト」を作るのが容易...
- Indich watch  $\bullet$
- The contract of the contract  $\mathbf i$  $List.nth xs i \qquad \qquad i$
- •<br>• Production of the Latin of the Latin of the Latin of the Latin of the Latin of the Latin of the Latin of the